Espace pédagogique de l'académie de Poitiers > Site du collège Jean Guiton de Lagord (17) > ACTUALITES > Divers

<https://etab.ac-poitiers.fr/coll-jguiton-lagord/spip.php?article1503> - Auteur : Chef d'établissement

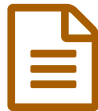

## Tutoriels vidéo pour la continuité de<br>L'enseignement l'enseignement

*Descriptif :*

Tutoriels vidéo pour la continuité de l'enseignement

Voici quelques vidéos qui vous aideront à faire votre travail depuis la maison.

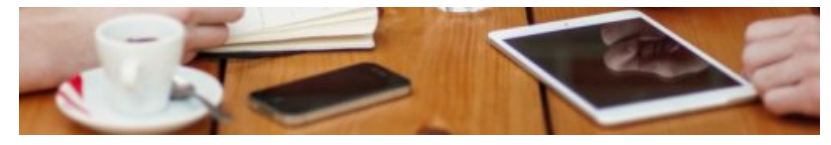

Comment [compléter](https://www.youtube.com/watch?v=LTSOc_R-UKM) un ficher PDF sur tablette ou téléphone android avec PDF [extra](https://play.google.com/store/apps/details?id=com.mobisystems.mobiscanner)

[Comment](https://youtu.be/mMnrgl-vdjY) réduire la taille d'une image qui ne passe pas dans pronote sur tablette ou [téléphone](https://play.google.com/store/apps/details?id=com.vinson.shrinker) android avec LIT Photo

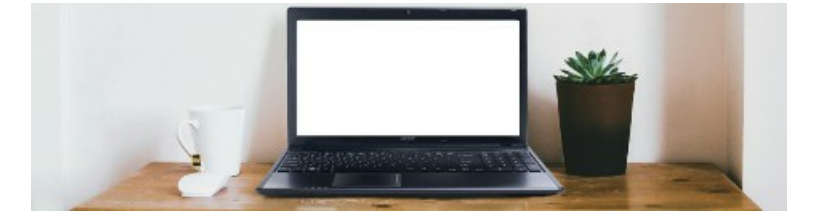

[Comment](https://youtu.be/yje9le405sQ) rendre une activité sur Balado sur un ordinateur

Comment [compléter](https://drive.google.com/file/d/15_XNoheTY2LsOel6hjXoJ9-g9KwobYm1) un ficher PDF sur un ordinateur, avec [Acrobat](https://get.adobe.com/fr/reader/) Reader DC

[Comment](https://www.youtube.com/watch?v=oYDtQaxE78I) rendre un travail dans l'espace élève de pronote sur un ordinateur

Comment [réinitialiser](https://www.youtube.com/watch?v=k0kA3xETHs8) le mot de passe élève de pronote, depuis le compte parent sur un ordinateur

Comment réaliser une activité sur la [Quizinière](https://www.youtube.com/watch?v=VCU8Yv0p6qA) sur un ordinateur

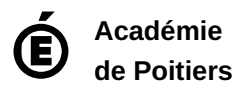

Avertissement : ce document est la reprise au format pdf d'un article proposé sur l'espace pédagogique de l'académie de Poitiers. Il ne peut en aucun cas être proposé au téléchargement ou à la consultation depuis un autre site.